## Задание 1. Байесовские рассуждения

#### Курс: Байесовские методы в машинном обучении, 2016

Начало выполнения задания: 3 сентября Срок сдачи: 17 сентября (суббота), 23:59. Среда для выполнения задания – PYTHON 2.

## Содержание

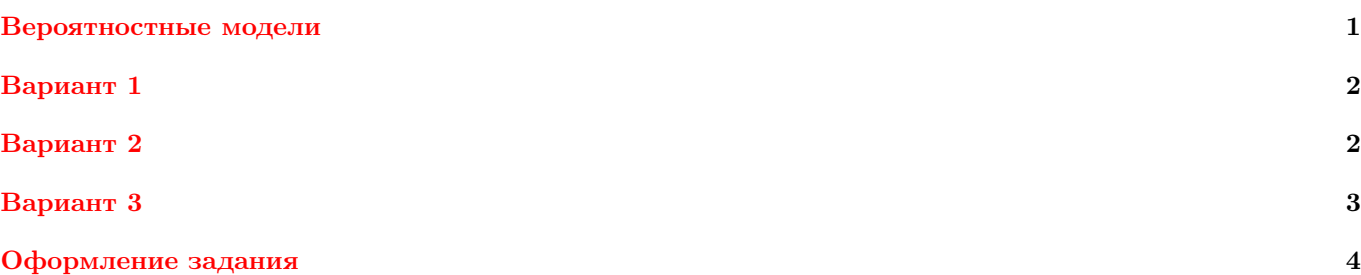

### <span id="page-0-0"></span>Вероятностные модели посещаемости курса

Рассмотрим модель посещаемости студентами ВУЗа одной лекции по курсу. Пусть аудитория данного курса состоит из студентов профильного факультета, а также студентов других факультетов. Обозначим через a количество студентов, поступивших на профильный факультет, а через  $b$  – количество студентов других факультетов. Пусть студенты профильного факультета посещают лекцию с некоторой вероятностью  $p_1$ , а студенты остальных факультетов – с вероятностью  $p_2$ . Обозначим через с количество студентов, посетивших данную лекцию. Тогда случайная величина  $c|a, b$  есть сумма двух случайных величин, распределённых по биномиальному закону  $\text{Bin}(a, p_1)$  и  $\text{Bin}(b, p_2)$  соответственно. Пусть далее на лекции по курсу ведётся запись студентов. При этом каждый студент записывается сам, а также, быть может, записывает своего товарища, которого на лекции на самом деле нет. Пусть студент записывает своего товарища с некоторой вероятностью  $p_3$ . Обозначим через d общее количество записавшихся на данной лекции. Тогда случайная величина d|c представляет собой сумму с и случайной величины, распределённой по биномиальному закону  $\text{Bin}(c, p_3)$ . Для завершения задания вероятностной модели осталось определить априорные вероятности для a и для b. Пусть обе эти величины распределены равномерно в своих интервалах  $[a_{min}, a_{max}]$  и  $[b_{min}, b_{max}]$  (дискретное равномерное распределение). Таким образом, мы определили следующую вероятностную модель:

<span id="page-0-1"></span>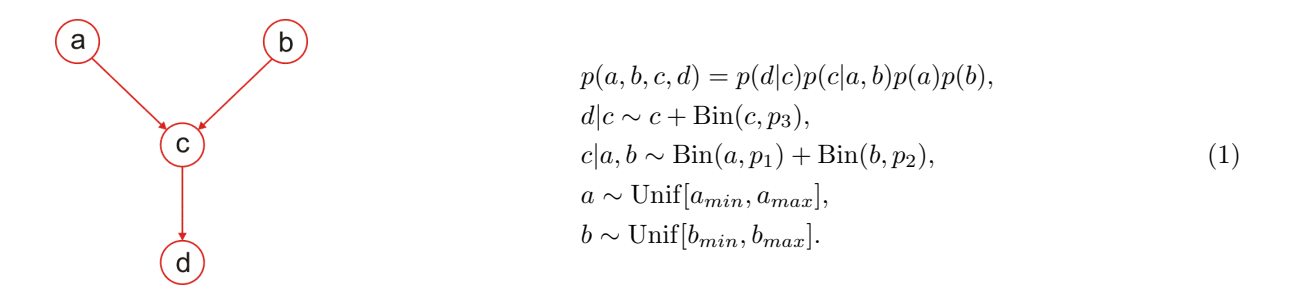

Рассмотрим несколько упрощённую версию модели [1.](#page-0-1) Известно, что биномиальное распределение  $\text{Bin}(n, p)$ при большом количестве испытаний и маленькой вероятности успеха может быть с высокой точностью приближено пуассоновским распределением Poiss( $\lambda$ ) с  $\lambda = np$ . Известно также, что сумма двух пуассоновских распределений с параметрами  $\lambda_1$  и  $\lambda_2$  есть пуассоновское распределение с параметром  $\lambda_1 + \lambda_2$  (для биномиальных распределений это неверно). Таким образом, мы можем сформулировать вероятностную модель, которая является приближённой версией модели [1:](#page-0-1)

<span id="page-1-2"></span><span id="page-1-1"></span>
$$
p(a, b, c, d) = p(d|c)p(c|a, b)p(a)p(b),
$$
  
\n
$$
d|c \sim c + \text{Bin}(c, p_3),
$$
  
\n
$$
c|a, b \sim \text{Poiss}(ap_1 + bp_2),
$$
  
\n
$$
a \sim \text{Unif}[a_{min}, a_{max}],
$$
  
\n
$$
b \sim \text{Unif}[b_{min}, b_{max}].
$$
\n(2)

Рассмотрим теперь модель посещений нескольких лекций курса. Будем считать, что посещения отдельных лекций являются независимыми. Тогда:

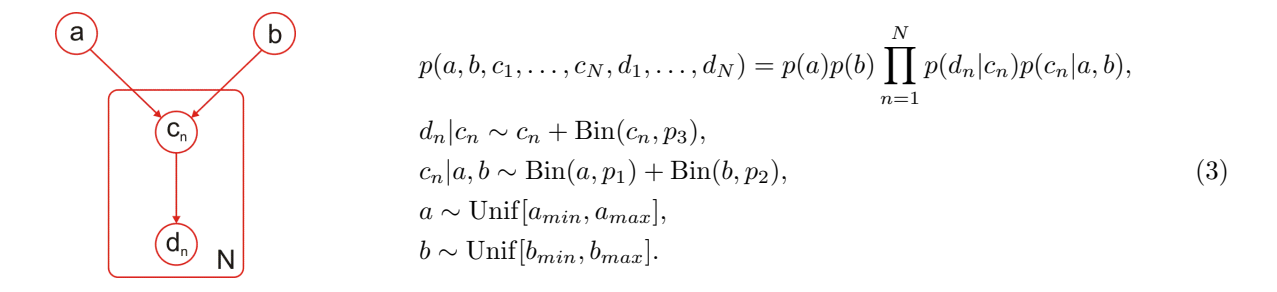

По аналогии с моделью [2](#page-1-1) можно сформулировать упрощённую модель для модели [3:](#page-1-2)

<span id="page-1-3"></span>
$$
p(a, b, c_1, \dots, c_N, d_1, \dots, d_N) = p(a)p(b) \prod_{n=1}^N p(d_n|c_n)p(c_n|a, b),
$$
  
\n
$$
d_n|c_n \sim c_n + \text{Bin}(c_n, p_3),
$$
  
\n
$$
c_n|a, b \sim \text{Poiss}(ap_1 + bp_2),
$$
  
\n
$$
a \sim \text{Unif}[a_{min}, a_{max}],
$$
  
\n
$$
b \sim \text{Unif}[b_{min}, b_{max}].
$$
\n(4)

Задание состоит из трёх вариантов.

### <span id="page-1-0"></span>Вариант 1

Рассматривается модель [2](#page-1-1) с параметрами  $a_{min} = 75$ ,  $a_{max} = 90$ ,  $b_{min} = 500$ ,  $b_{max} = 600$ ,  $p_1 = 0.1$ ,  $p_2 = 0.01$ ,  $p_3 = 0.3$ . Провести на компьютере следующие исследования:

- 1. Найти математические ожидания и дисперсии априорных распределений для всех параметров  $a, b, c, d$ .
- 2. Пронаблюдать, как происходит уточнение прогноза для величины c по мере прихода новой косвенной информации. Для этого построить графики и найти мат.ожидание и дисперсию для распределений  $p(c)$ ,  $p(c|a)$ ,  $p(c|b)$ ,  $p(c|d)$ ,  $p(c|a, b)$ ,  $p(c|a, b, d)$  при параметрах a, b, d, равных мат.ожиданиям своих априорных распределений, округленных до ближайшего целого.
- 3. Определить, какая из величин a, b, d вносит наибольший вклад в уточнение прогноза для величины  $c$  (в смысле дисперсии распределения). Для этого убедиться в том, что  $\mathbb{D}[c|d] < \mathbb{D}[c|b]$  и  $\mathbb{D}[c|d] < \mathbb{D}[c|a]$  для любых допустимых значений a, b, d. Найти множество точек  $(a, b)$  таких, что  $\mathbb{D}[c|b] < \mathbb{D}[c|a]$ . Являются ли множества  $\{(a, b) | D[c|b] < D[c|a] \}$ и  $\{(a, b) | D[c|b] \ge D[c|a] \}$ линейно разделимыми?
- 4. Провести временные замеры по оценке всех необходимых распределений  $p(c), p(c|a), p(c|b), p(c|a, b),$  $p(c|a, b, d), p(d)$ .
- 5. Провести исследования из пп. 1–4 для точной модели [1](#page-0-1) и сравнить результаты с аналогичными для модели [2.](#page-1-1) Привести пример оценки параметра, для которого проявляется разница между моделью [1](#page-0-1) и [2.](#page-1-1) Объяснить причины подобного результата.

Взять в качестве диапазона допустимых значений для величины с интервал  $[0, a_{max} + b_{max}]$ , а для величины  $d$  – интервал [0, 2( $a_{max} + b_{max}$ )].

При оценке выполнения задания будет учитываться эффективность программного кода.

# <span id="page-2-0"></span>Вариант 2

Рассматривается модель 2 с параметрами  $a_{min} = 75$ ,  $a_{max} = 90$ ,  $b_{min} = 500$ ,  $b_{max} = 600$ ,  $p_1 = 0.1$ ,  $p_2 = 0.01$ ,  $p_3 = 0.3$ . Провести на компьютере следующие исследования:

- 1. Найти математические ожидания и дисперсии априорных распределений для всех параметров  $a, b, c, d$ .
- 2. Пронаблюдать, как происходит уточнение прогноза для величины  $b$  по мере прихода новой косвенной информации. Для этого построить графики и найти мат.ожидание и дисперсию для распределений  $p(b)$ ,  $p(b|a)$ ,  $p(b|d)$ ,  $p(b|a,d)$  при параметрах a, d, равных мат.ожиданиям своих априорных распределений, округленных до ближайшего целого.
- 3. Определить, при каких соотношениях параметров  $p_1, p_2$  изменяется относительная важность параметров  $a, b$  для оценки величины с. Для этого найти множество точек  $\{(p_1, p_2) \mid \mathbb{D}[c|b] < \mathbb{D}[c|a]\}\$ при  $a, b$ , равных мат.ожиданиям своих априорных распределений, округленных до ближайшего целого. Являются ли множества  $\{(p_1, p_2) | \mathbb{D}[c|b] < \mathbb{D}[c|a] \}$ и  $\{(p_1, p_2) | \mathbb{D}[c|b] \ge \mathbb{D}[c|a] \}$ линейно разделимыми?
- 4. Провести временные замеры по оценке всех необходимых распределений  $p(c)$ ,  $p(c|a)$ ,  $p(c|b)$ ,  $p(b|a)$ ,  $p(b|d)$ ,  $p(b|a,d), p(d).$
- 5. Провести исследования из пп. 1–4 для точной модели 1 и сравнить результаты с аналогичными для модели 2. Привести пример оценки параметра, для которого проявляется разница между моделью 1 и 2. Объяснить причины подобного результата.

Взять в качестве диапазона допустимых значений для величины с интервал  $[0, a_{max} + b_{max}]$ , а для величины  $d$  – интервал [0, 2( $a_{max} + b_{max}$ )].

При оценке выполнения задания будет учитываться эффективность программного кода.

# <span id="page-2-1"></span>Вариант 3

Рассматривается модель 4 с параметрами  $a_{min} = 75$ ,  $a_{max} = 90$ ,  $b_{min} = 500$ ,  $b_{max} = 600$ ,  $p_1 = 0.1$ ,  $p_2 = 0.01$ ,  $p_3 = 0.3, N = 50.$  Провести на компьютере следующие исследования:

- 1. Найти математические ожидания и дисперсии априорных распределений для всех параметров a, b,  $c_n, d_n$ .
- 2. Реализовать генератор выборки  $d_1, \ldots, d_N$  из модели при заданных значениях параметров  $a, b$ .
- 3. Пронаблюдать, как происходит уточнение прогноза для величины b по мере прихода новой косвенной информации. Для этого построить графики и найти мат.ожидание и дисперсию для распределений  $p(b)$ ,  $p(b|d_1), \ldots, p(b|d_1, \ldots, d_N)$ , где выборка  $d_1, \ldots, d_N$  1) сгенерирована из модели при параметрах  $a, b$ , равных мат. ожиданиям своих априорных распределений, округленных до ближайшего целого и 2)  $d_1 = \cdots =$  $d_N$ , где  $d_n$  равно мат.ожиданию своего априорного распределения, округленного до ближайшего целого. Провести аналогичный эксперимент, если дополнительно известно значение а. Сравнить результаты двух экспериментов.
- 4. Провести временные замеры по оценке всех необходимых распределений  $p(c_n)$ ,  $p(d_n)$ ,  $p(b|d_1,\ldots,d_n)$ ,  $p(b|a,d_1,\ldots,d_n).$
- 5. Провести исследования из пп. 1–4 для точной модели 3 и сравнить результаты с аналогичными для модели 4.

Взять в качестве диапазона допустимых значений для величины с интервал  $[0, a_{max} + b_{max}]$ , а для величины d – интервал [0, 2( $a_{max} + b_{max}$ )].

При оценке выполнения задания будет учитываться эффективность программного кода.

# <span id="page-3-0"></span>Оформление задания

Выполненное задание следует отправить письмом по адресу bayesml@gmail.com с заголовком письма

«[БММО15] Задание 1, Фамилия Имя, Номер варианта».

Убедительная просьба присылать выполненное задание только один раз с окончательным вариантом. Также убедительная просьба строго придерживаться заданных ниже прототипов реализуемых функций (для проверки задания используются, в том числе, автоматические процедуры, которые являются чувствительными к неверным прототипам).

Номер варианта вычисляется как  $(s \mod 3) + 1$ , где  $s - cy$ мма кодов букв своей фамилии в кодировке UTF-8. В питоне это выглядит так:

$$
sum([ord(x) for x in u' \text{Фамилия}']) % 3 + 1
$$

Присланный вариант задания должен содержать в себе:

- Текстовый файл в формате PDF с указанием ФИО и номера варианта, содержащий описание всех проведённых исследований (вывод необходимых формул, графики, анализ и выводы). Файл должен называться surname.pdf, где surname  $-\phi$ амилия студента.
- Python модуль со всеми требуемыми функциями в соответствии с прототипами, приведенными ниже. Модуль должен называться surname.py, где surname - фамилия студента.

### Требования к реализации

Все исходные коды должны располагаться в одном модуле surname.py. Распределения должны быть реализованы в виде **отдельных функций**. Прототип функции для оценки распределения  $p(c|a, d)$  показан в таблице 1. Прототипы функций для других распределений выглядят аналогично. Если в распределении переменных до или после | несколько, то в названии функции они идут в алфавитном порядке. Функция для оценки распределения  $p(b|a, d_1, \ldots, d_N)$  для модели 3 имеет название pb ad, а входной параметр d является массивом длины N.

<span id="page-4-0"></span>Таблица [1](#page-0-1): Прототип функции для оценки распределения  $p(c|a, d)$  для модели 1 и [2](#page-1-1)

p, c = pc\_ad(a, d, params, model)

#### ВХОД

 $a$  – значение параметра  $a$ ;

 $d$  – значение параметра  $d$ ;

params – набор параметров вероятностной модели, словарь с ключами 'amin', 'amax', 'bmin', 'bmax', 'p1', 'p2', 'p3';  $model$  – номер модели;

### ВЫХОД

 $p$  – распределение вероятности, numpy array длины len(c);

 $c$  – носитель распределения, numpy array.

Таблица 2: Прототип функции для генерации выборки из распределения  $p(d_1, \ldots, d_N | a, b)$  для модели [3](#page-1-2) и [4](#page-1-3)

## $d =$  generate(N, a, b, params, model)

### ВХОД

 $N$  – количество лекций;

 $a$  – значение параметра  $a$ ;

 $b$  – значение параметра  $b$ ;

 $params$  – набор параметров вероятностной модели, словарь с ключами 'amin', 'amax', 'bmin', 'bmax', 'p1', 'p2', 'p3';  $model$  – номер модели;

### ВЫХОД

 $d$  – значения  $d_1, \ldots, d_N$ , numpy array длины N.